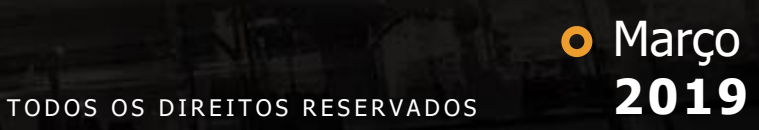

# **Documentação Protheus**

### **Engenharia Protheus**

Monica Giandoni Abril/2019

## **Q TOTVS ///**

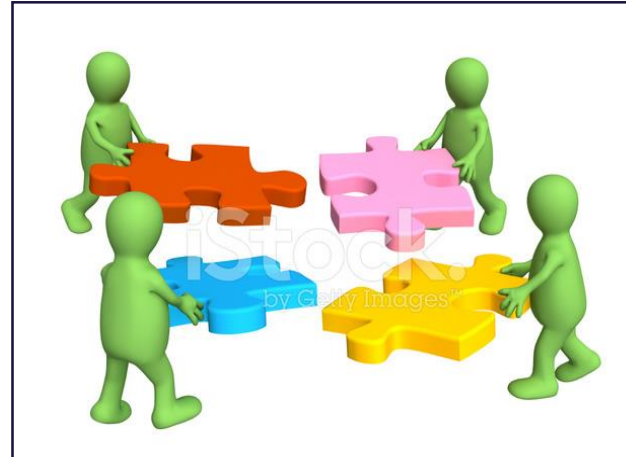

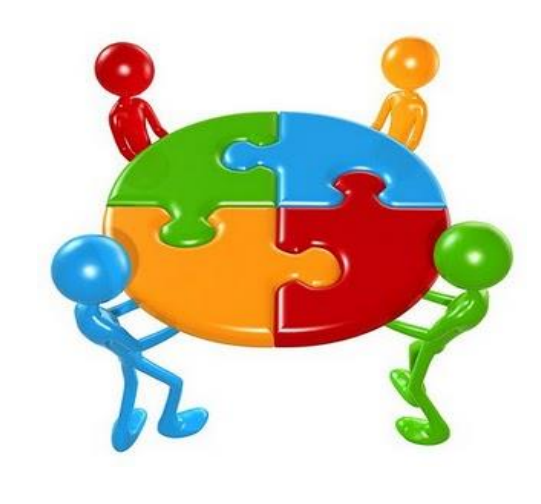

- **Out-Nov/2018** Inicialmente, foram feitas reuniões com todos os papeis. Todos os Squads/Segmentos participaram, inclusive o Suporte e Eng.Corporativa.
- **Dez/2018** Todas as informações foram compiladas e criou-se a Política que foi validada com **OS** participantes das reuniões iniciais.

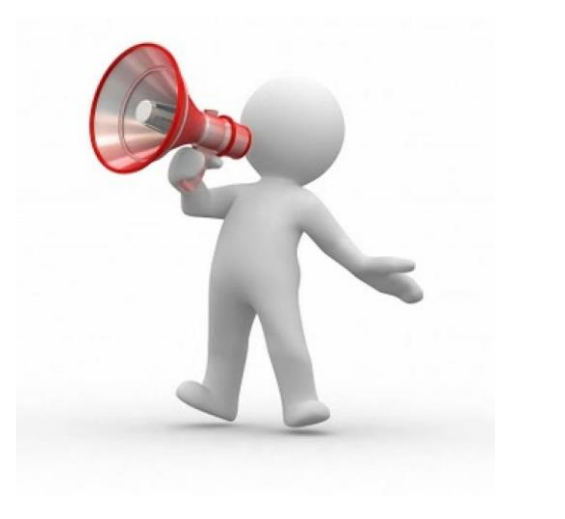

• **Jan/19** - A Política de Qualidade da Documentação Protheus foi lançada para toda a linha Protheus e está acessível via TDN.

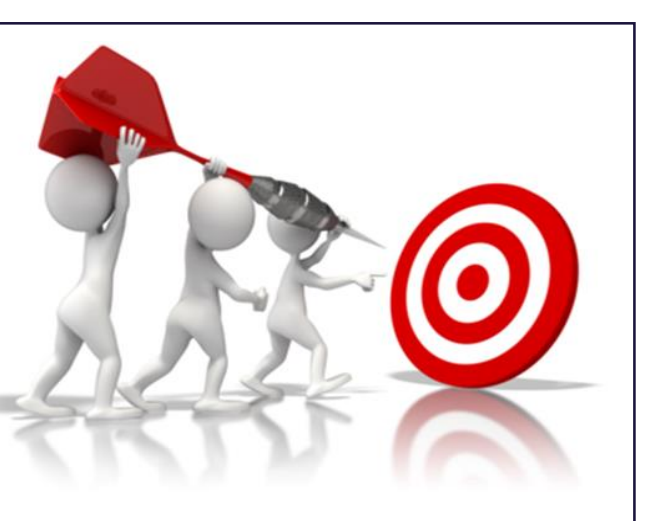

• **Mar/Abr19** – Auditorias nos Squads de Plataforma BackOffice e Serviços&Jurídico. Apresentação dos resultados e planos de ação.

Convites para o Squad (Dev/SM/PO/Chapter) com o objetivo de:

- Divulgar a Página e Política da Documentação Protheus;
- Mapear a situação da documentação do produto;
- Sensibilizar sobre a importância de documentar com qualidade;
- Orientar sobre como documentar, de acordo com os critérios de qualidade;
- Identificar pontos a melhorar;
- Corrigir gaps;
- Colher feedbacks e ideias.

Obs.: A participação de POs e Chapters era opcional.

Squads de Plataforma BackOffice Protheus e Serviços&Jurídico que participaram da auditoria:

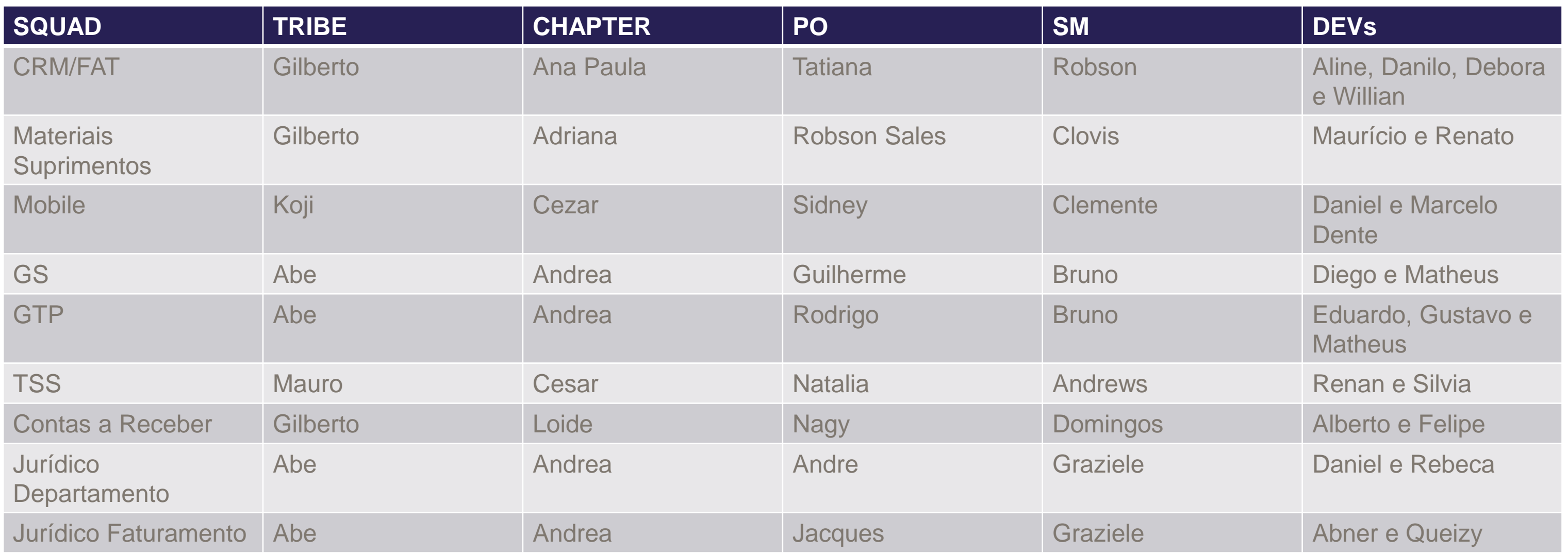

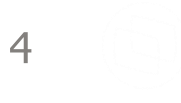

### Squads de Plataforma BackOffice Protheus e Serviços&Jurídico que participaram da auditoria:

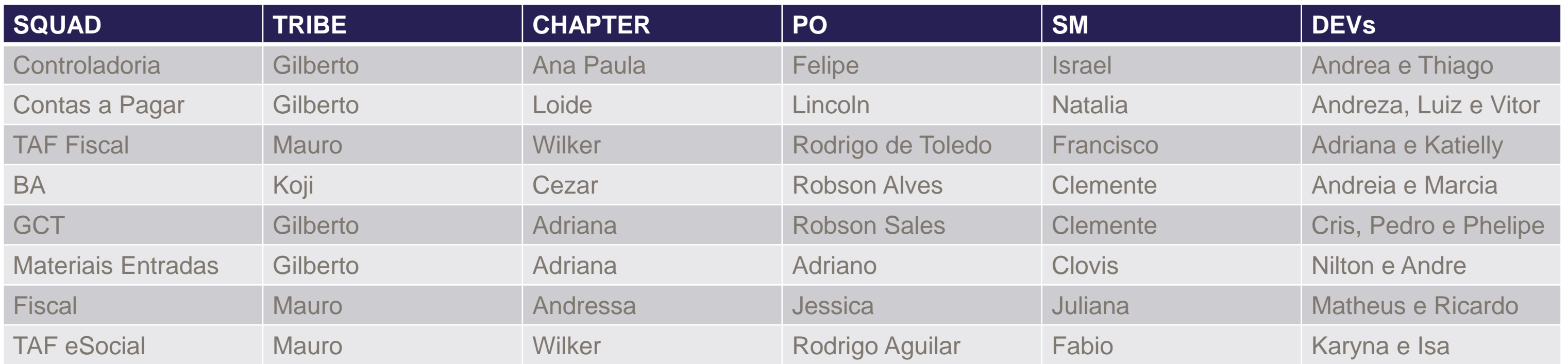

### **Apresentação dos resultados: 23/4/19**

### 5

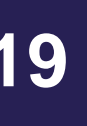

### Bem-vindo à página da Documentação **Protheus**

Acompanhe as novidades, avisos importantes e outras informações sobre a Documentação Protheus.

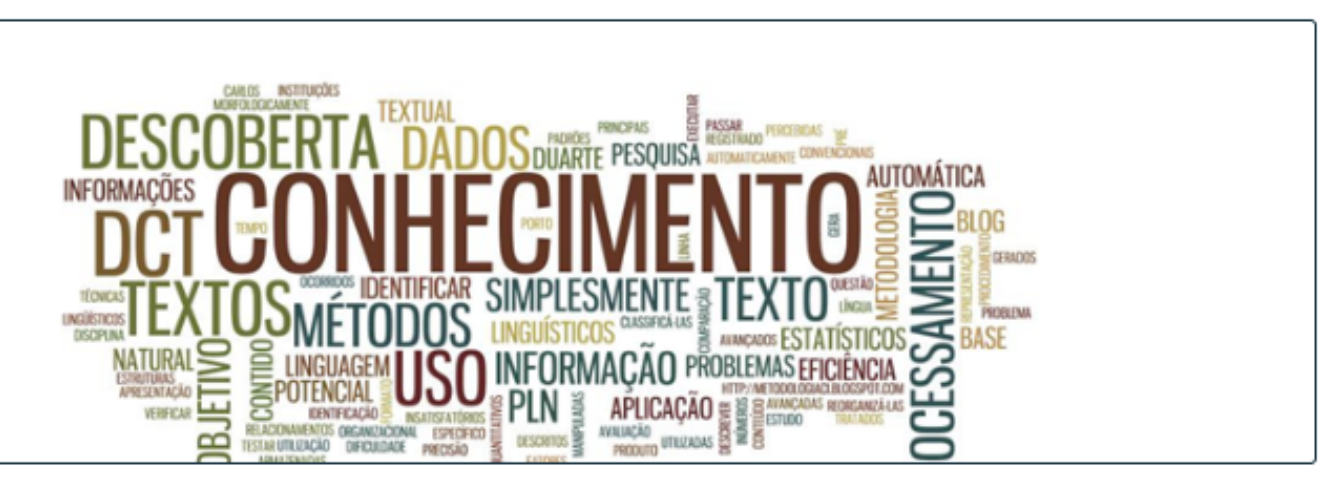

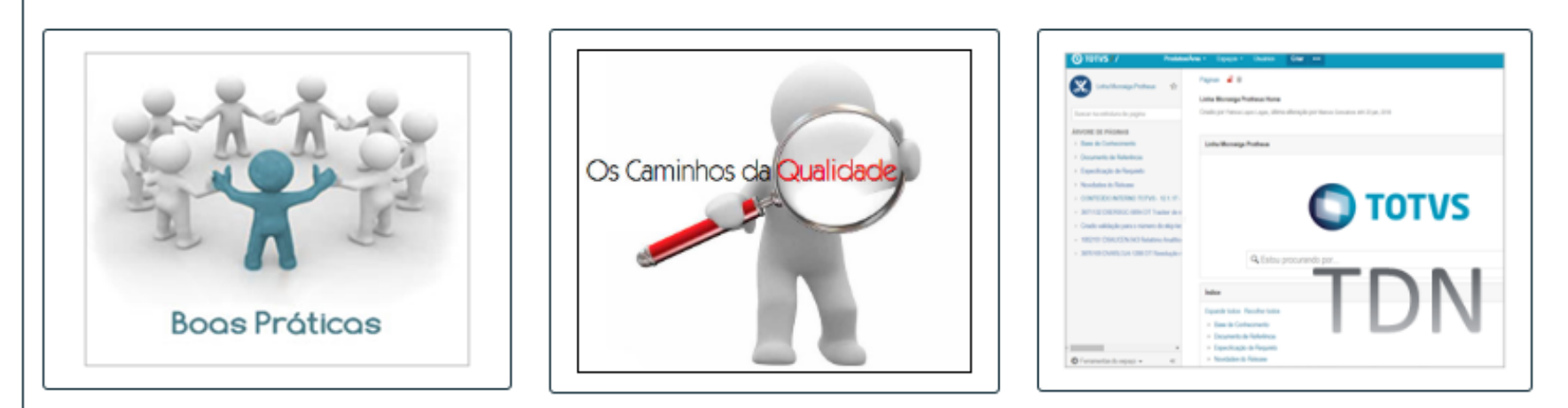

© Introdução © Conceito do TDN © Estrutura e Templates do TDN © Conceito de Pronto © Aplicativos Mobile

O Indicadores de Qualidade da Documentação Protheus

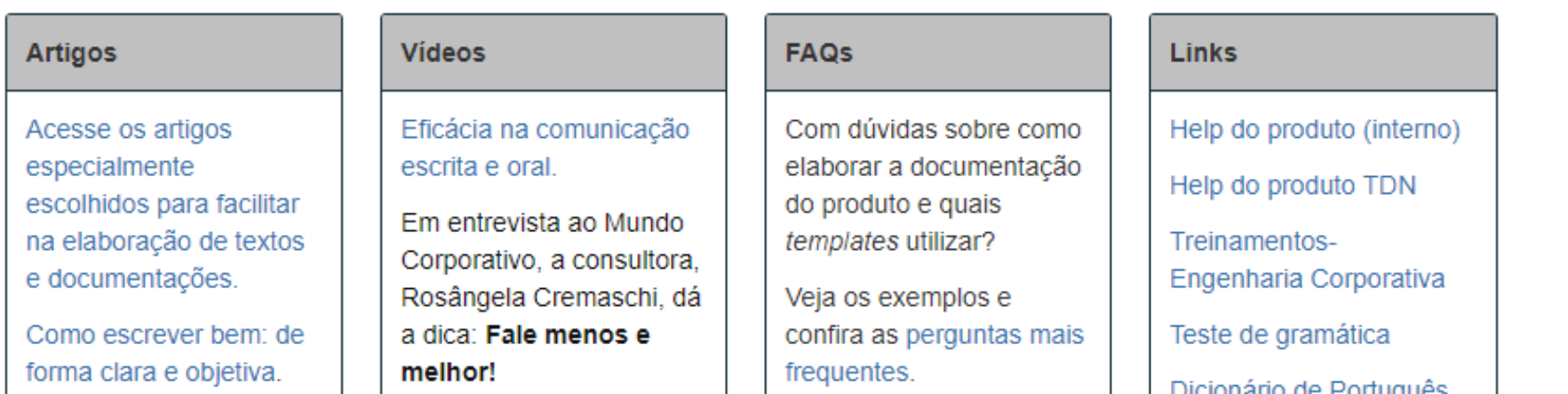

**A página da Documentação Protheus foi lançada em Dez/18 para atender a todos que documentam na Linha Protheus. Ela agrupa várias informações pertinentes ao tema e disponibiliza material de consulta sobre como elaborar a documentação, links para os treinamentos, boas práticas, política etc.** 

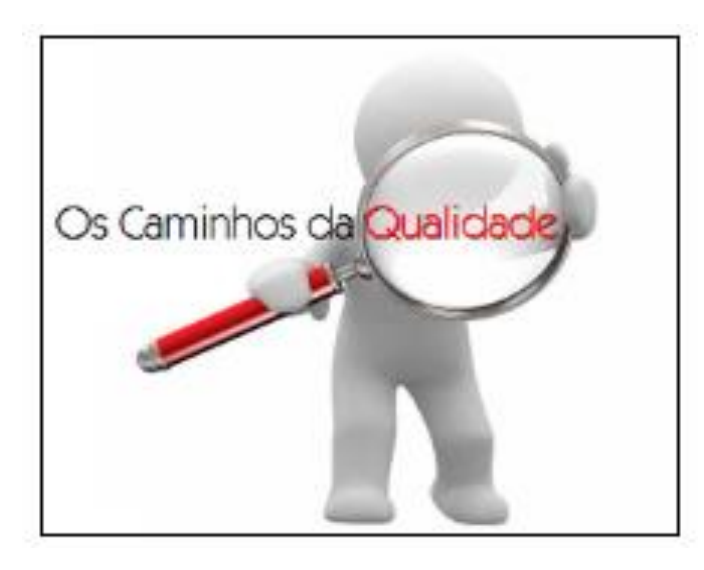

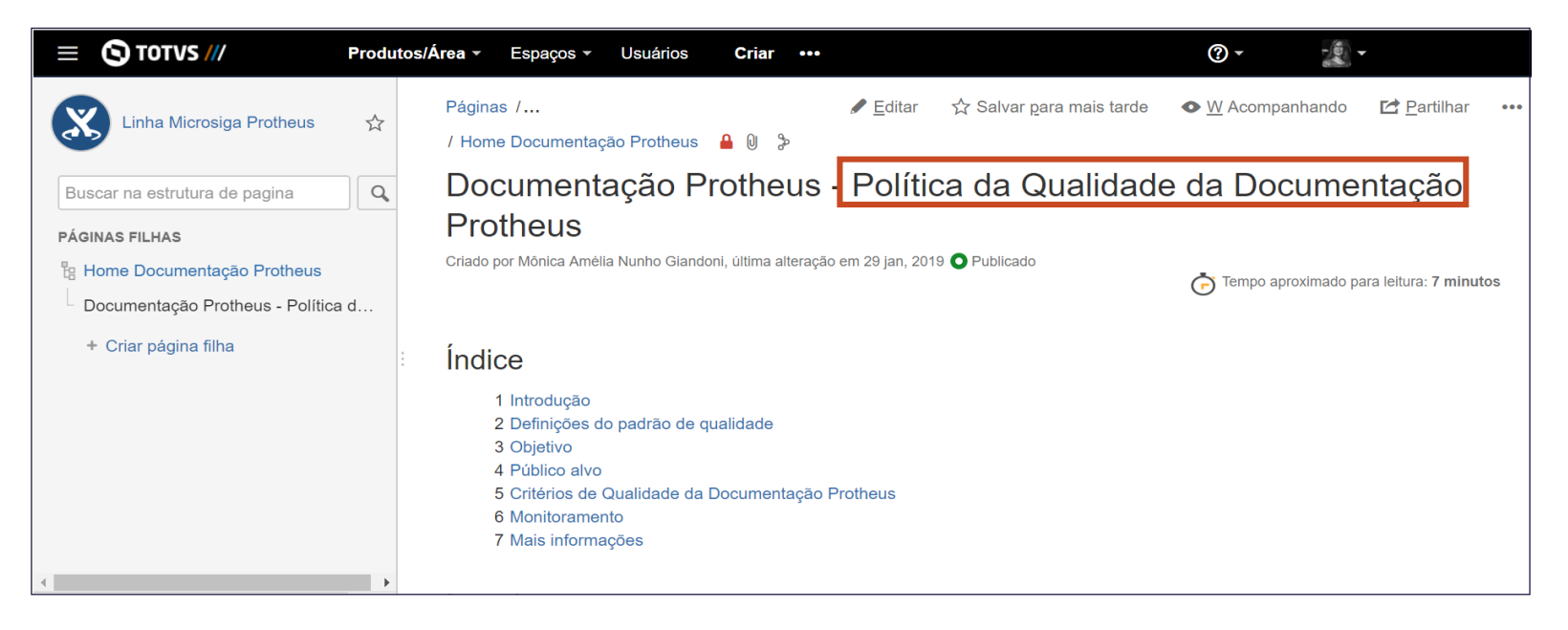

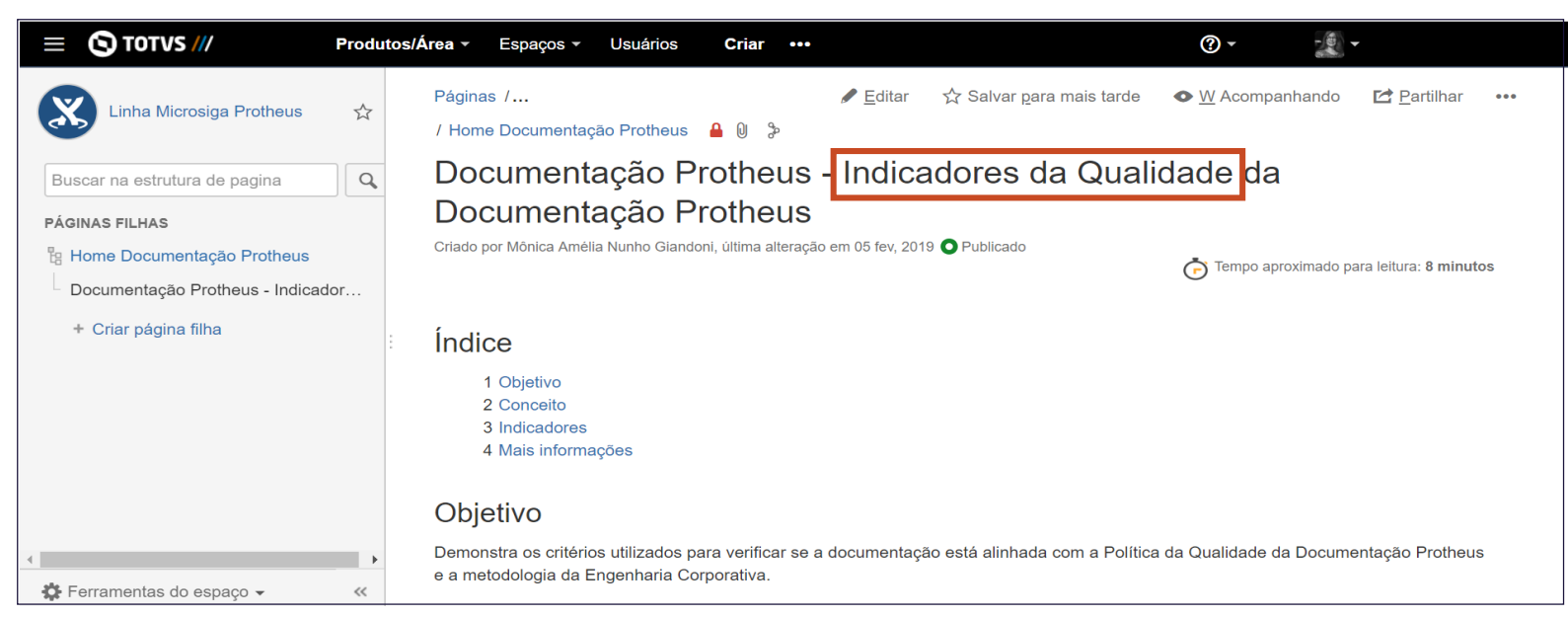

**A Política da Qualidade da Documentação Protheus foi lançada em Jan/19 e contou com a colaboração de vários participantes para a sua elaboração. Ela abrange vários critérios de qualidade e serve de referência para a criação das documentações do Protheus que fazem parte do conceito de pronto.**

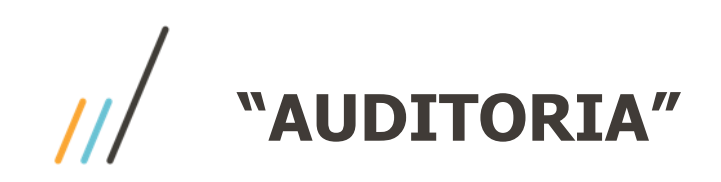

### **Lembrando ...**

- As documentações Protheus que fazem parte do conceito de pronto serão auditadas: DT, DR e DI (se houver);
- Para que um Squad atenda à Política de Qualidade de Documentação Protheus, **80%** dos documentos auditados devem atender ao critério de conformidade dos indicadores da qualidade da documentação: http://tdn.totvs.com/x/rirvGQ
- O principal objetivo do monitoramento é aperfeiçoar o padrão de qualidade das documentações e entregar o melhor conteúdo para os nossos clientes.

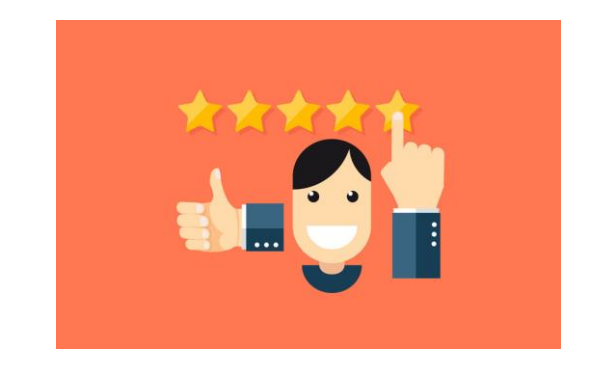

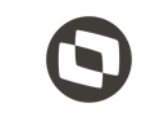

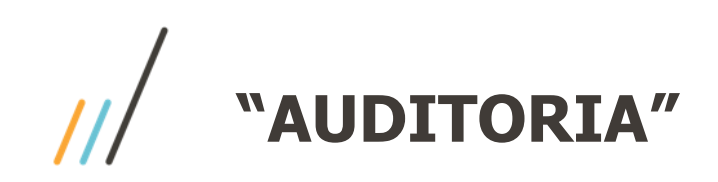

- Indicador de Compreensão
- Indicador de Linguagem
- Indicador de Formatação
- Indicador de % Rotinas documentadas x Rotinas do menu do módulo
- Indicador de Páginas desatualizadas ("idade" das páginas no TDN)
- Indicador de Expedição
- Indicador de Eficácia (Entradas no Suporte)

### **Indicadores de Qualidade**

Consulte o TDN: http://tdn.totvs.com/x/rirvGQ

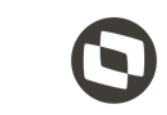

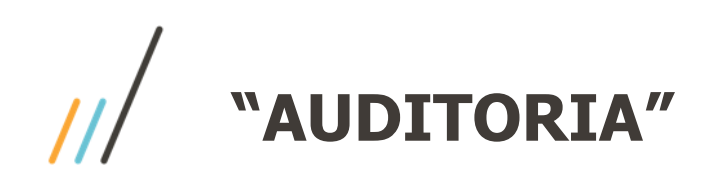

### **Cronograma – Previsto Cronograma – Alterado Cronograma – Realizado**

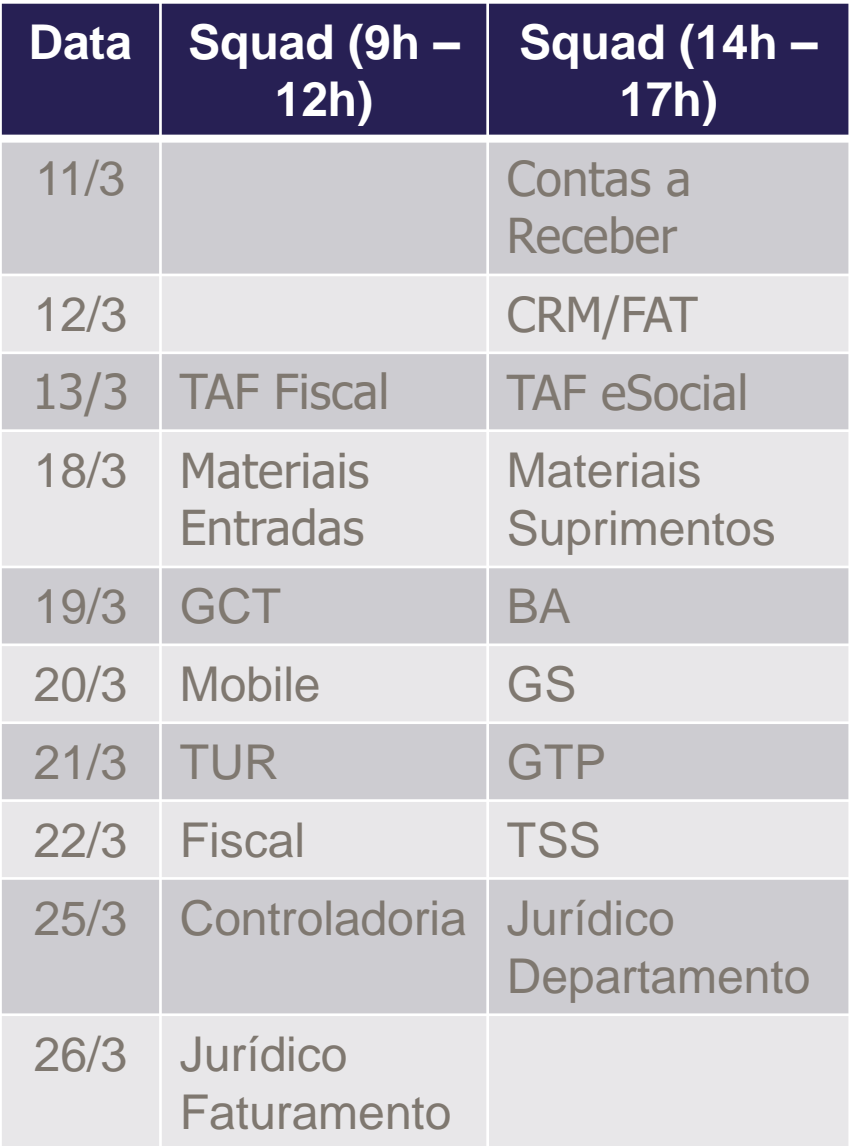

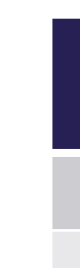

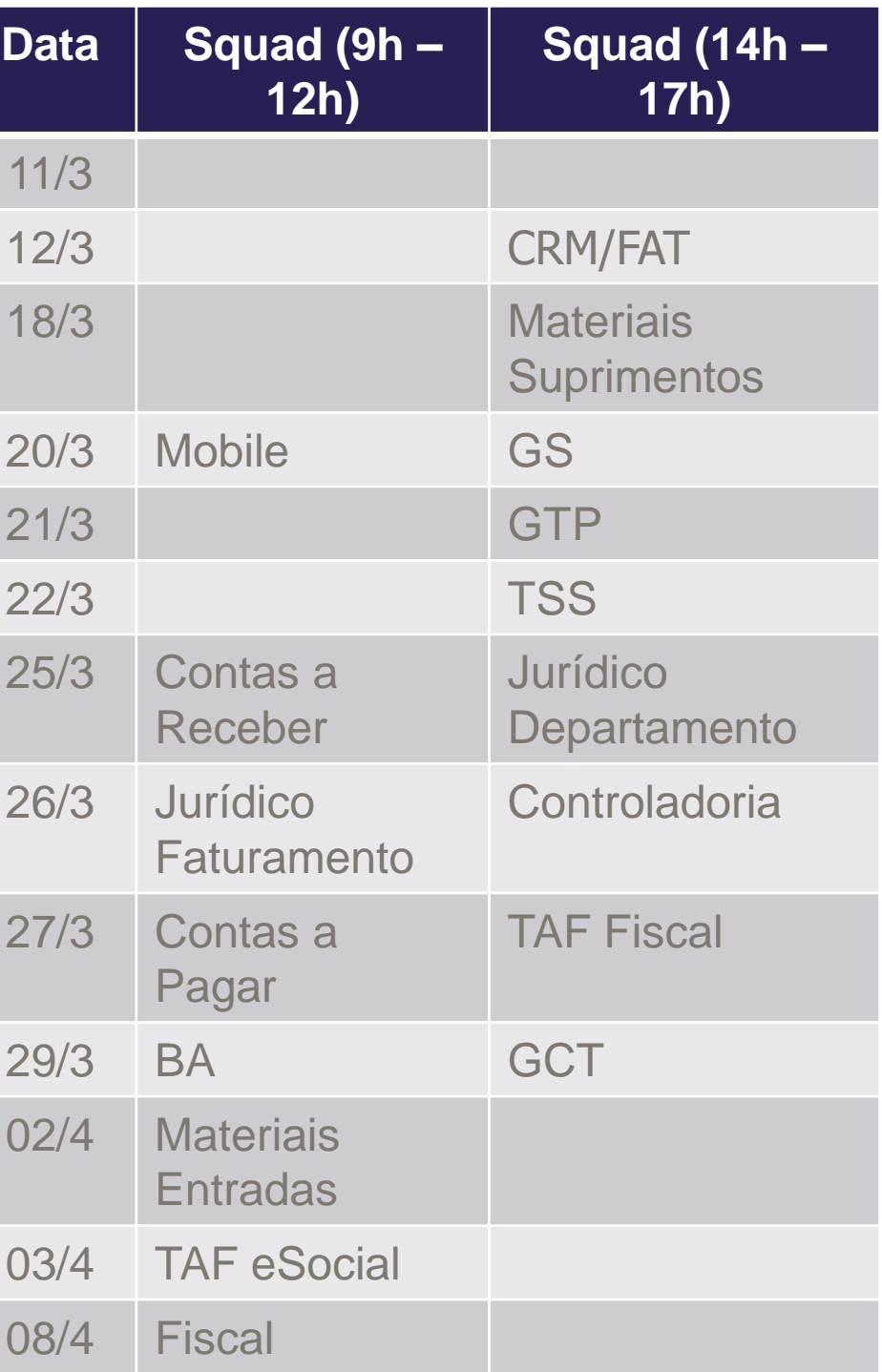

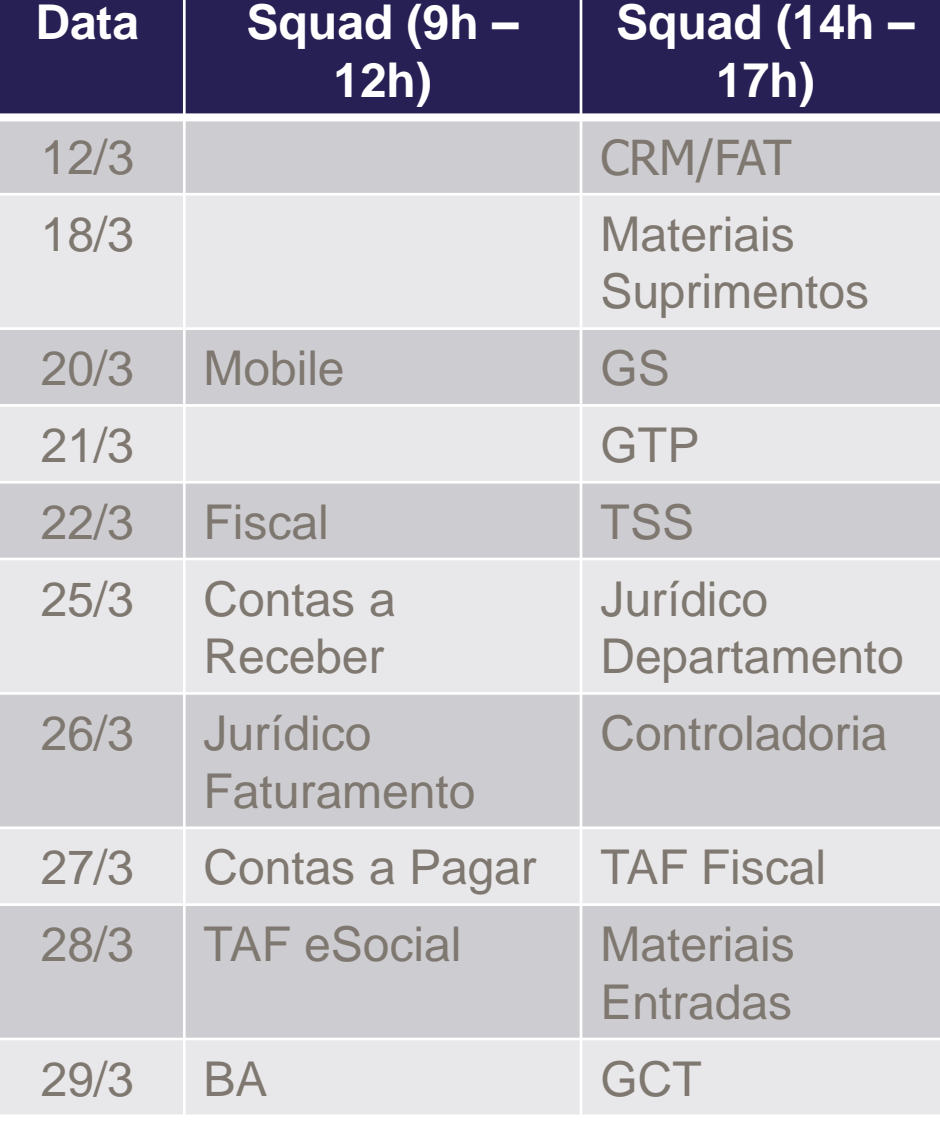

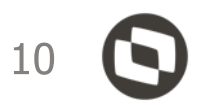

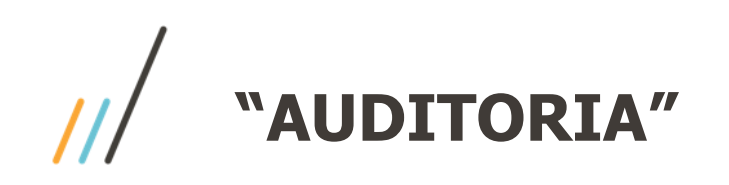

Dinâmica da auditoria:

- $\checkmark$  A auditoria foi realizada pessoalmente pela Engenharia Protheus no Squad;
- $\checkmark$  Reunião com o time, durante 5-10 minutos para explicar sobre o projeto;
- $\checkmark$  Participação do SM e 2 Devs (1 mais experiente e, o outro, novo na empresa);
- Foram selecionados até 4 Issues ou Storys para verificar os documentos do conceito de pronto do release atual;
- **Quantidade de rotinas do menu do módulo? Solicitação para os SMs**

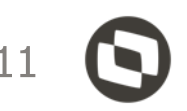

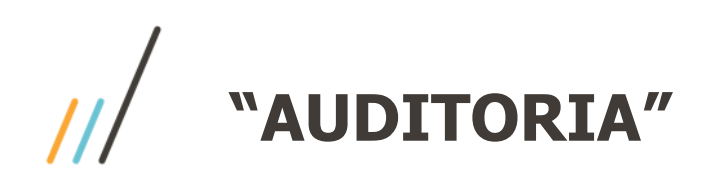

- Durante a auditoria foram divulgadas a Página da Documentação Protheus e a Política da Qualidade da Documentação Protheus para todo o time;
- $\checkmark$  O time foi alertado sobre a importância da documentação do produto, mas sobretudo, sobre uma documentação de qualidade que agregue valor e que seja executada com profissionalismo, de acordo com o padrão corporativo e seguindo a Política de Qualidade da Documentação Protheus;
- Muitas das documentações verificadas foram refeitas, dúvidas foram solucionadas e orientações dadas.

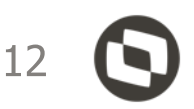

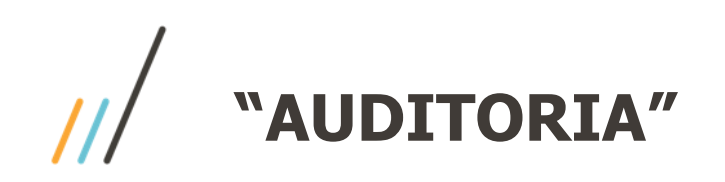

Percebemos que:

- Cada Squad tem um entendimento e experiência diferentes sobre documentação;
- Todos os Squads possuem pelo menos 1 Dev que gosta de documentar ou que se interessa pelo assunto;
- Em quase todos os Squads, a Página da Documentação e a Política da Qualidade da Documentação eram desconhecidas;
- Ocorreram falta de comunicação/atrasos/remarcações das auditorias; mas, foi muito produtivo conhecer a realidade dos Squads e realizar "mini treinamentos".

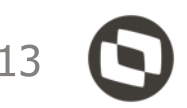

**"AUDITORIA"**

- $\checkmark$  A maioria dos Squads elabora apenas o DT que é expedido com o patch;
- Quase todos os Squads adaptaram o template do DT (apagando tópicos ou criando novos tópicos), isto é, poucos mantém o template original (Documento Técnico New;
- $\checkmark$  As boas práticas de documentação são ignoradas na maioria das documentações que são produzidas, por exemplo: uso do negrito e itálico, criação de títulos etc;
- Os Squads tem dúvidas sobre a estrutura do TDN;
- $\checkmark$  Normalmente, o Documento de Referência e o Documento de Integração são desconhecidos.

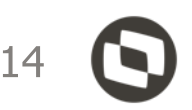

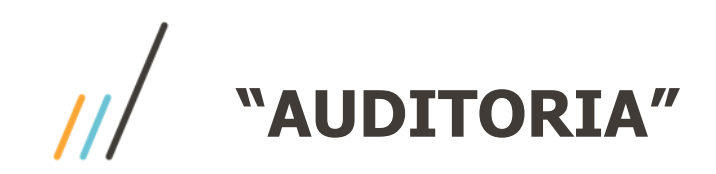

### **Alinhamento ...**

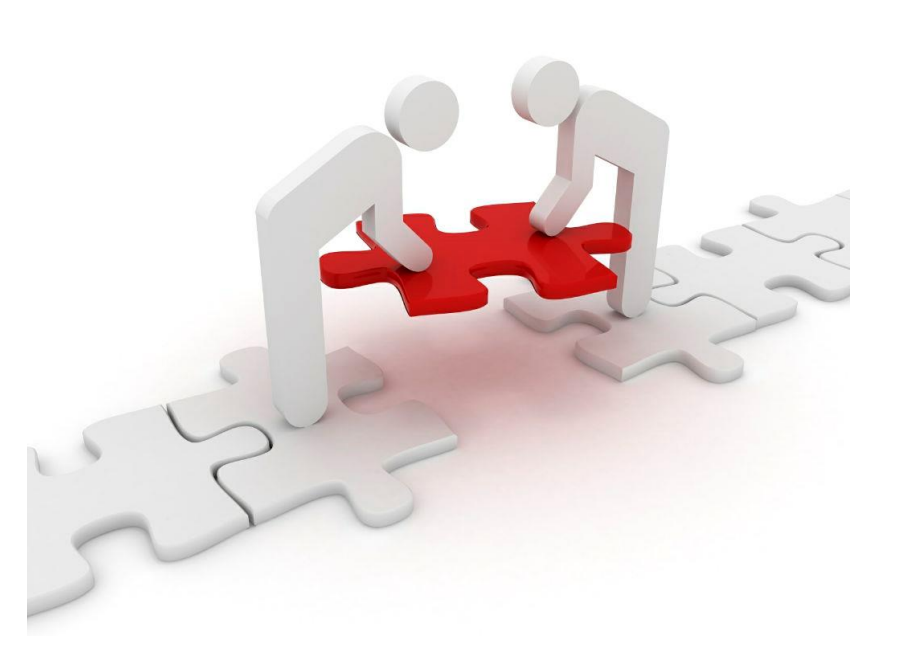

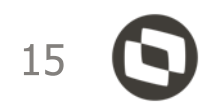

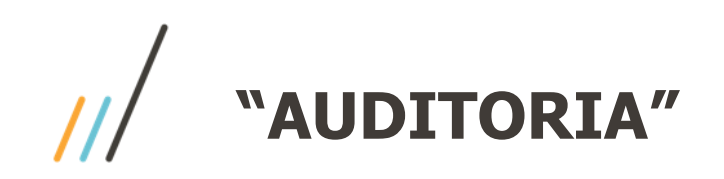

### **Conceito de pronto: Documento Técnico New e Documento de Referência New**

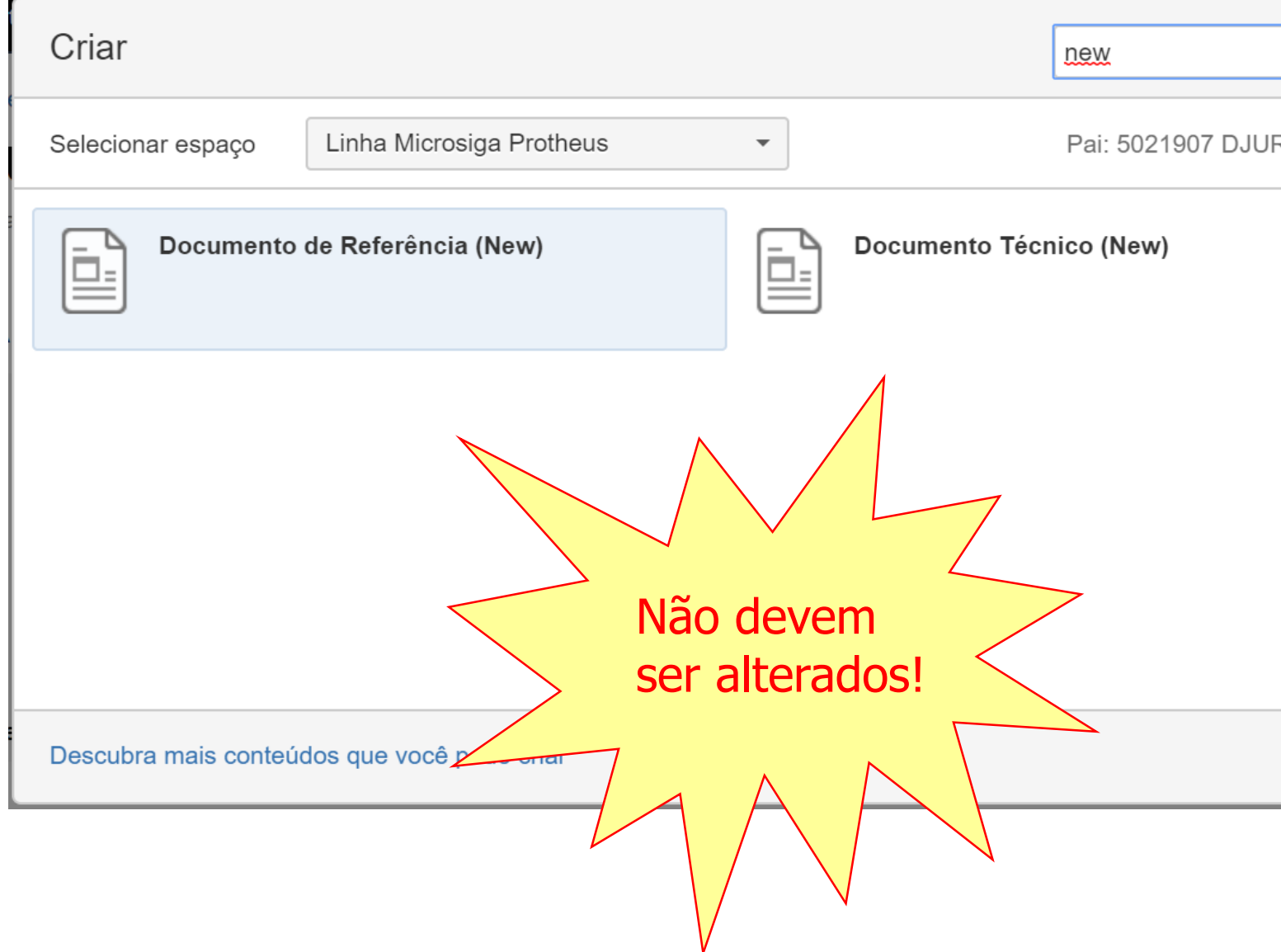

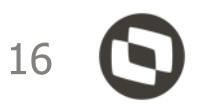

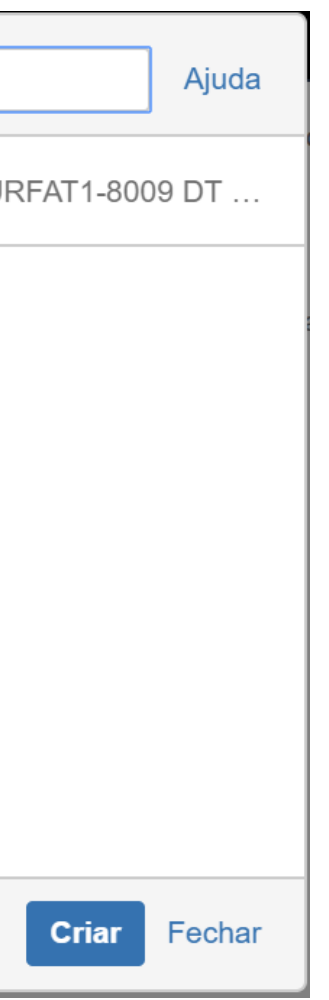

Novidades do Release: Manutenções / Inovações / Ponto de Entrada

Documento de Referência: Conceito, definições, Procedimentos do Módulo. (rotinas, parâmetros, campos, tabelas etc).

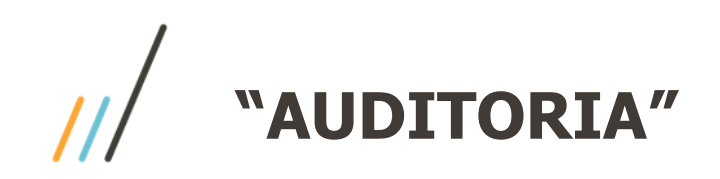

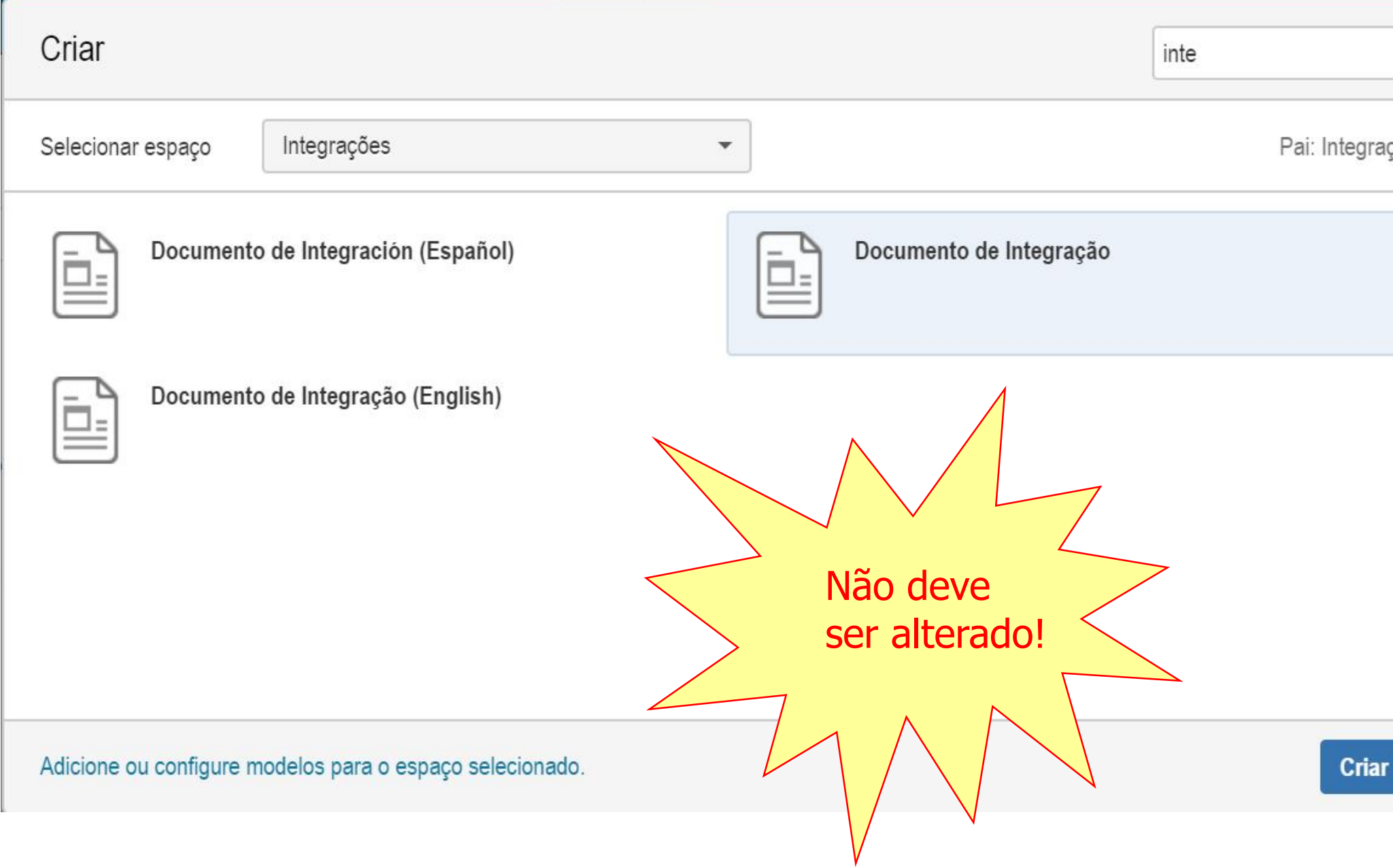

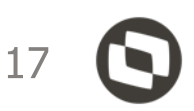

### **Conceito de pronto: Documento de Integração**

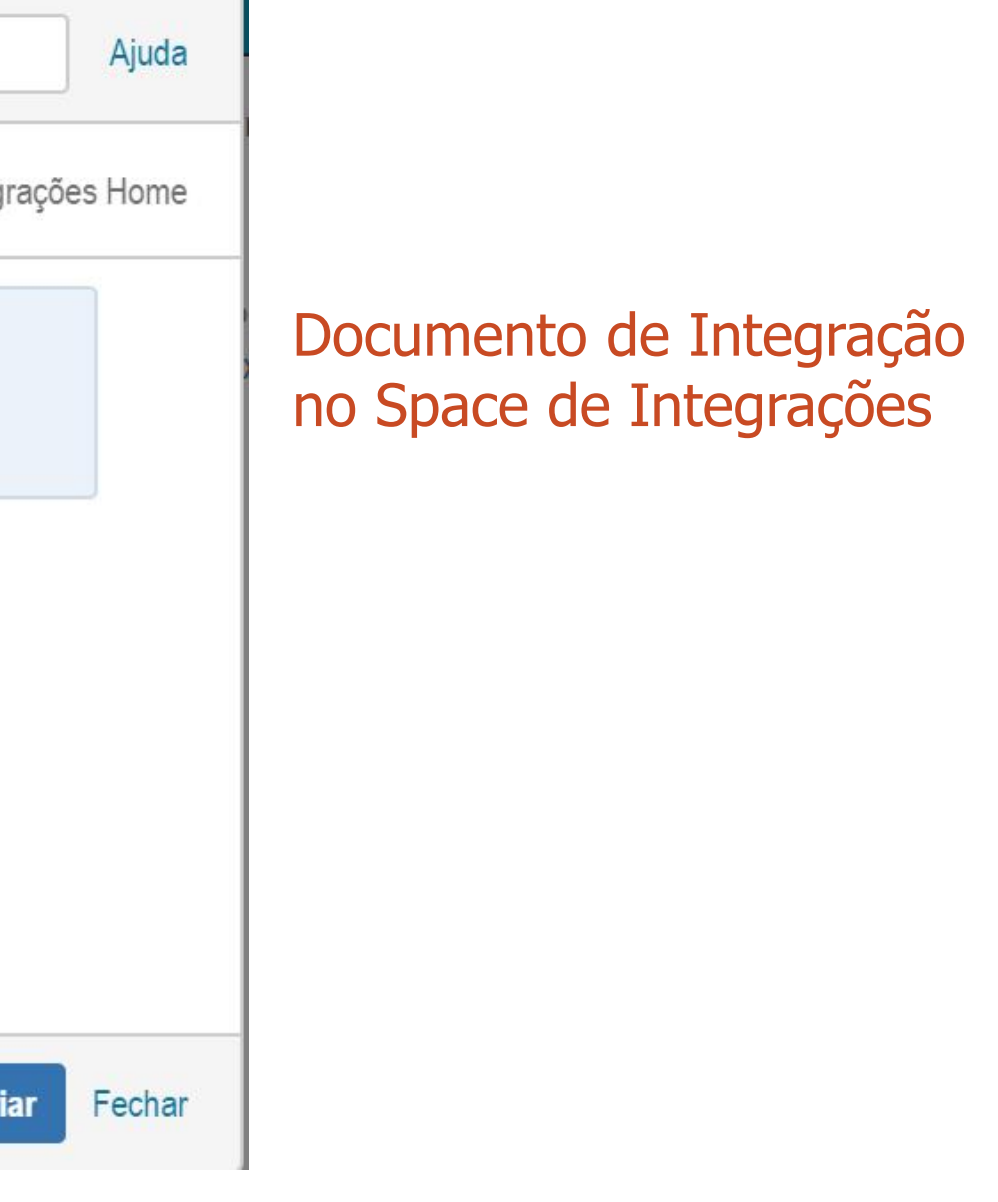

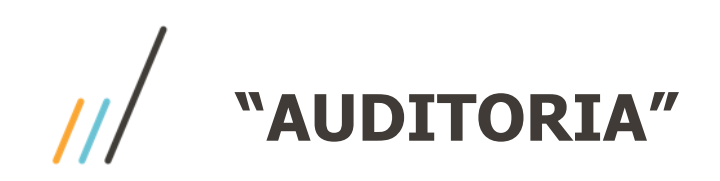

- As alterações referentes ao módulo devem ser efetuadas no Documento de Referência e o link deve ser indicado no Documento Técnico;
- Pode-se utilizar: imagens, links internos e externos e tudo o que possa enriquecer a documentação enviada para o cliente;
- $\checkmark$  Ao utilizar imagens, observe se elas estão legíveis e se constam informações não pertinentes;
- Todos os tópicos devem ser mantidos como o modelo.

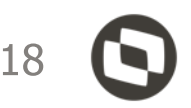

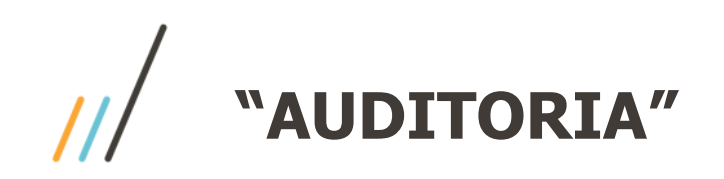

### **Documento Técnico**

- 01.Dados Gerais **(Obrigatório)**
- 02. Situação/Requisito **(Obrigatório)**
- 03.Solução **(Obrigatório)**
- 04. Demais Informações (Opcional Não há/Não se aplica)
- 05. Assuntos relacionados (Opcional Não há/Não se aplica)

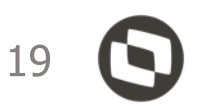

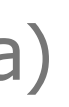

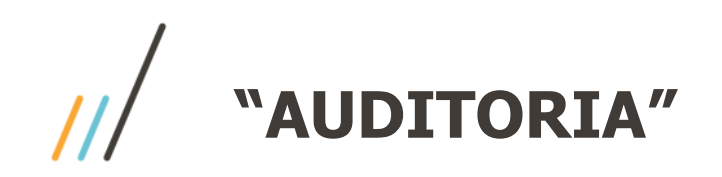

**Documento de Referência**

Índice **(Obrigatório)**

1.Visão Geral **(Obrigatório)**

02.Exemplo de Utilização **(Obrigatório)**

03.Tela - Outras Ações / Ações relacionadas (Se aplicável, caso tenha demais ações que possam contribuir para o entendimento do documento)

04.Tela - Principais Campos e Parâmetros **(Obrigatório)**

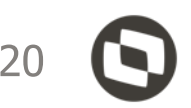

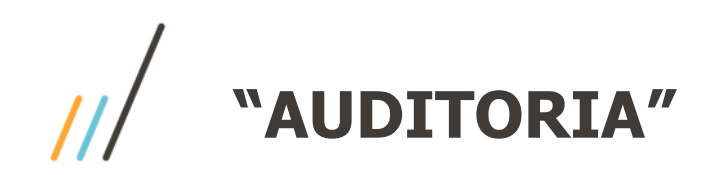

### **Tags obrigatórias:**

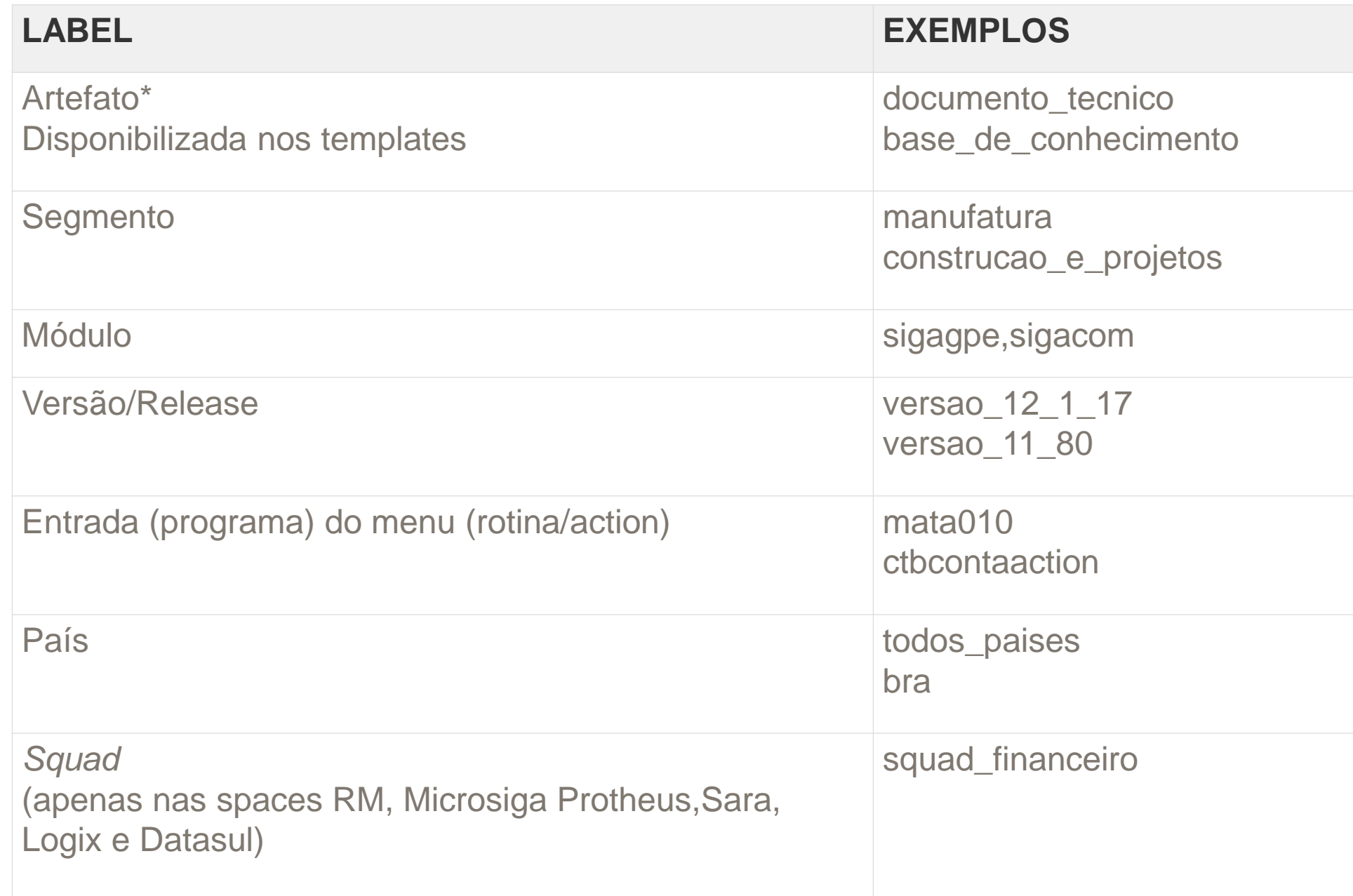

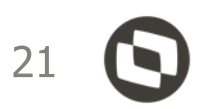

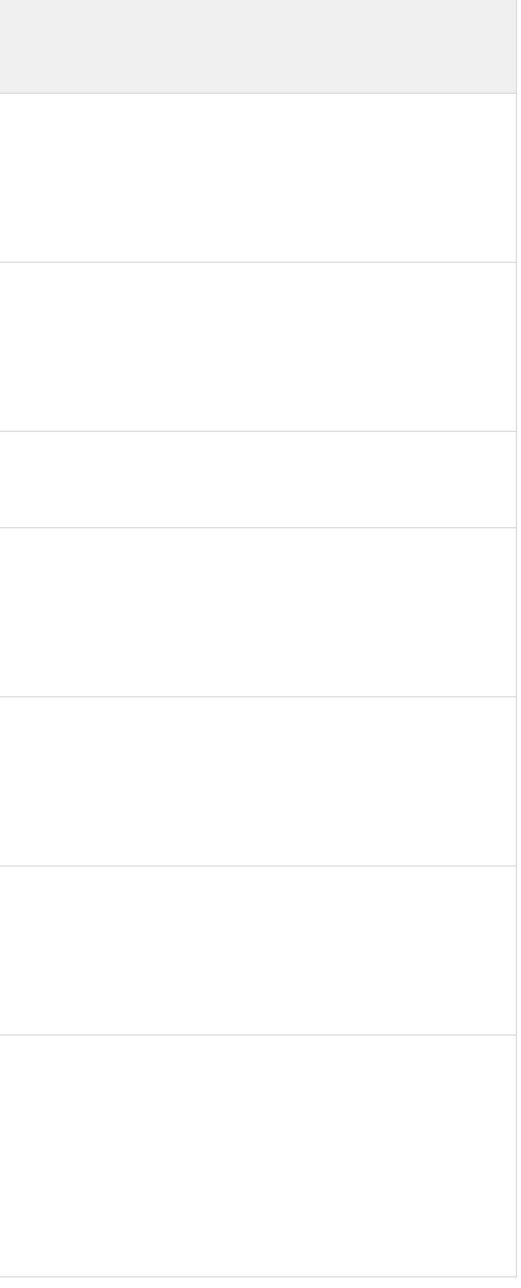

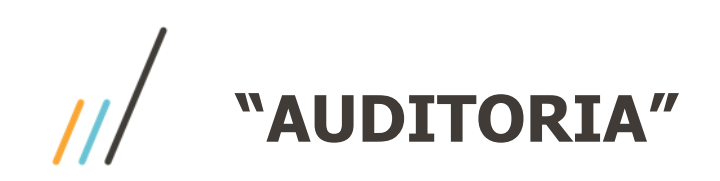

- **Títulos**: Não crie títulos extensos e com caixa alta em todas as letras.
- **Rotinas e campos**: Insira o nome de rotinas e campos como é visto no produto, seguido do nome técnico entre parênteses.
- **Negrito**: Usado para destacar termos importantes no texto, bem como nomes de rotinas, parâmetros, campos, caminho do menu etc.
- **Itálico**: Usado em palavras ou expressões estrangeiras.

Instruções de Trabalho:<http://tdn.totvs.com/pages/releaseview.action?pageId=429197670>

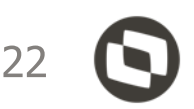

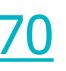

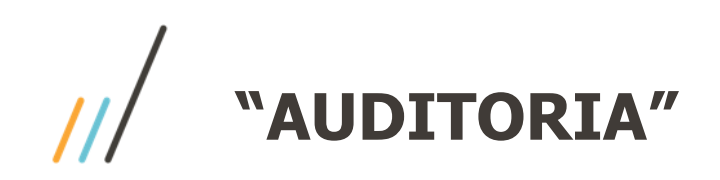

 Os exemplos citados nos próximos slides foram verificados durante as auditorias e serão mostrados nesta apresentação, com a finalidade de elucidar alguns pontos importantes sobre a qualidade da documentação. De forma alguma, há a intenção de expor os editores/publicadores destas páginas.

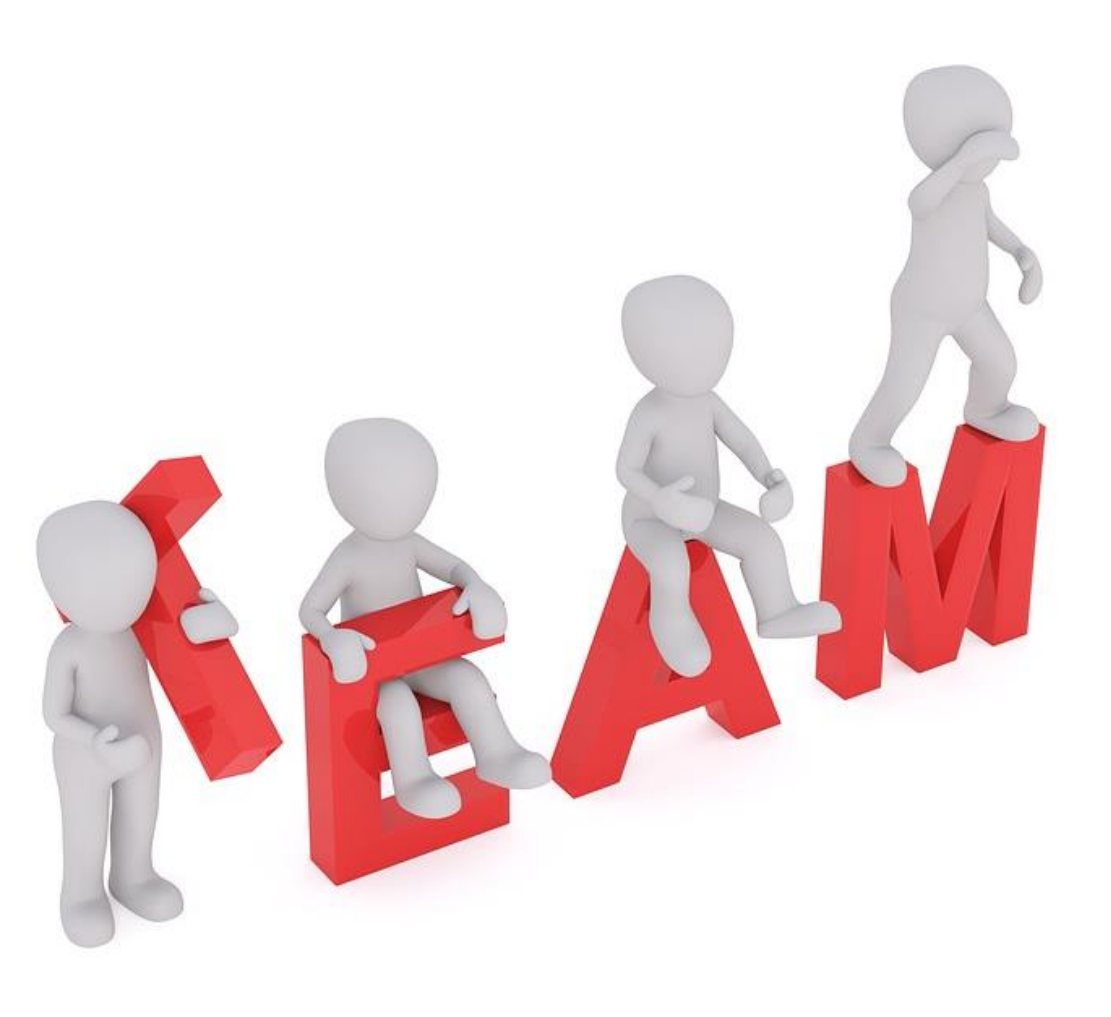

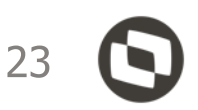

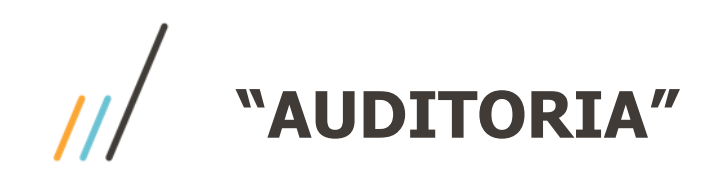

### **Pasta Documento de Referência**

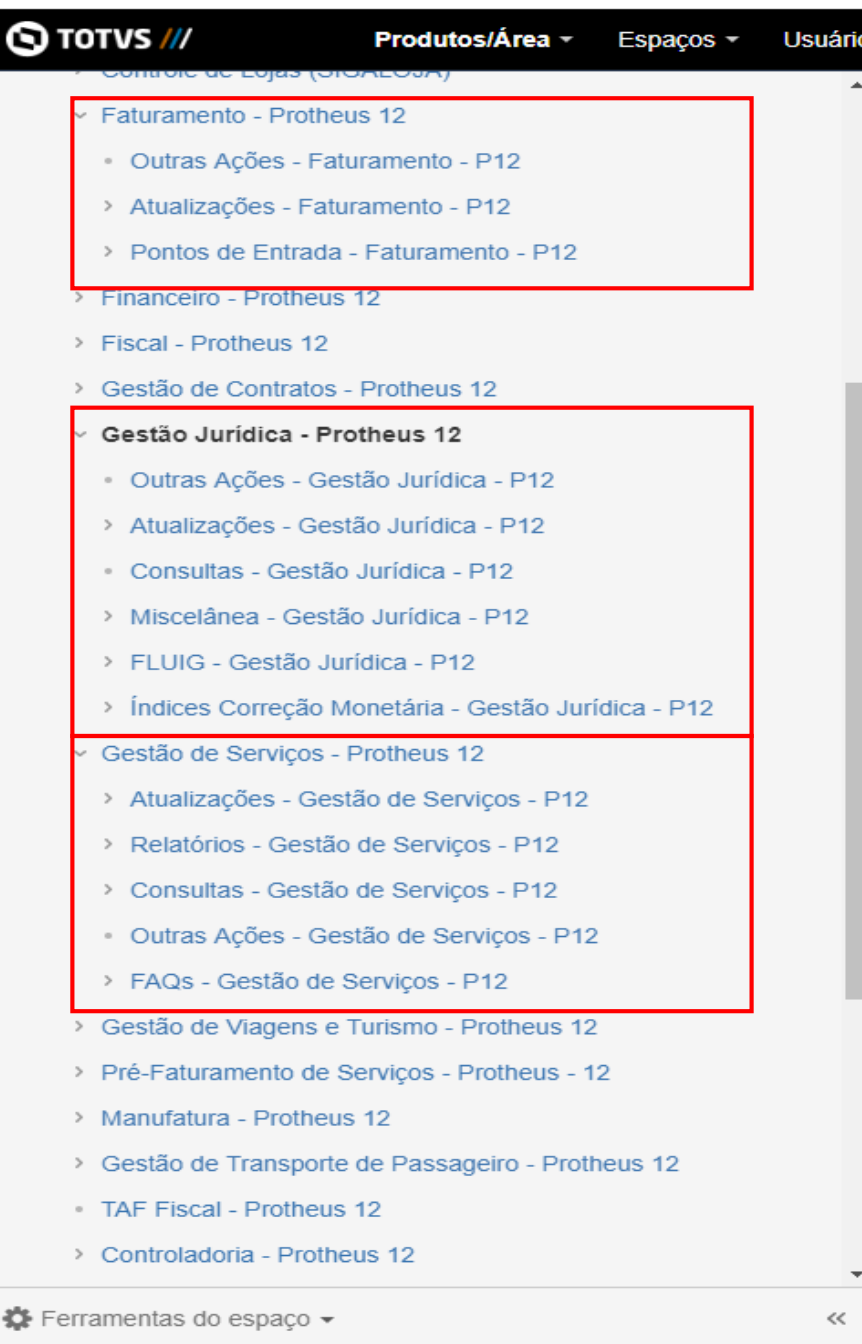

Esta pasta deve centralizar todas as informações do módulo:

- Menu do módulo
- Pontos de Entrada
- FAQs
- Artigos de Legislação
- etc

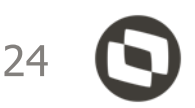

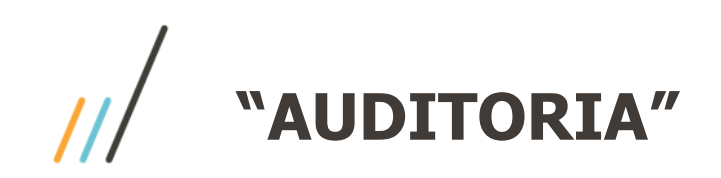

### [5162443 DSERFAT-9978 DT Ponto de Entrada](http://tdn.totvs.com/x/I6W2Gw)  PM100CPY

O template correto a ser utilizado para a criação do **Ponto de Entrada** é o **DT New**.

E deve ser criado na pasta do Documento de Referência em: **Documento de Referência/Nome do módulo – Protheus 12/Ponto de Entrada – Nome do módulo – P12**

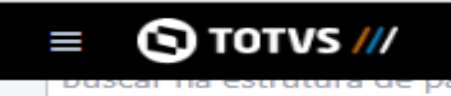

ÁRVORE DE PÁGINAS

- > Base de Conhecimento
- ▼ Documento de Referêno
	- $\times$  Protheus 12
	- · Documento de Ref
	- > Business Intelligene
	- Call Center Proth
	- > Configurador Pro
	- > Controle de Lojas
	- Faturamento Prof  $\checkmark$ 
		- Outras Ações I
		- > Atualizações F
		- > Pontos de Entra
	- > Financeiro Prothe
	- > Fiscal Protheus 1)
	- > Gestão de Contrato
	- > Gestão Jurídica P
	- > Gestão de Serviços
	- > Gestão de Viagens
	- > Pré-Faturamento d
	- > Manufatura Proth
	- > Gestão de Transpo
	- TAF Fiscal Prother
	- > Controladoria Pro
	- > CRM (Customer Re

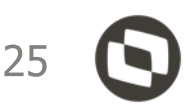

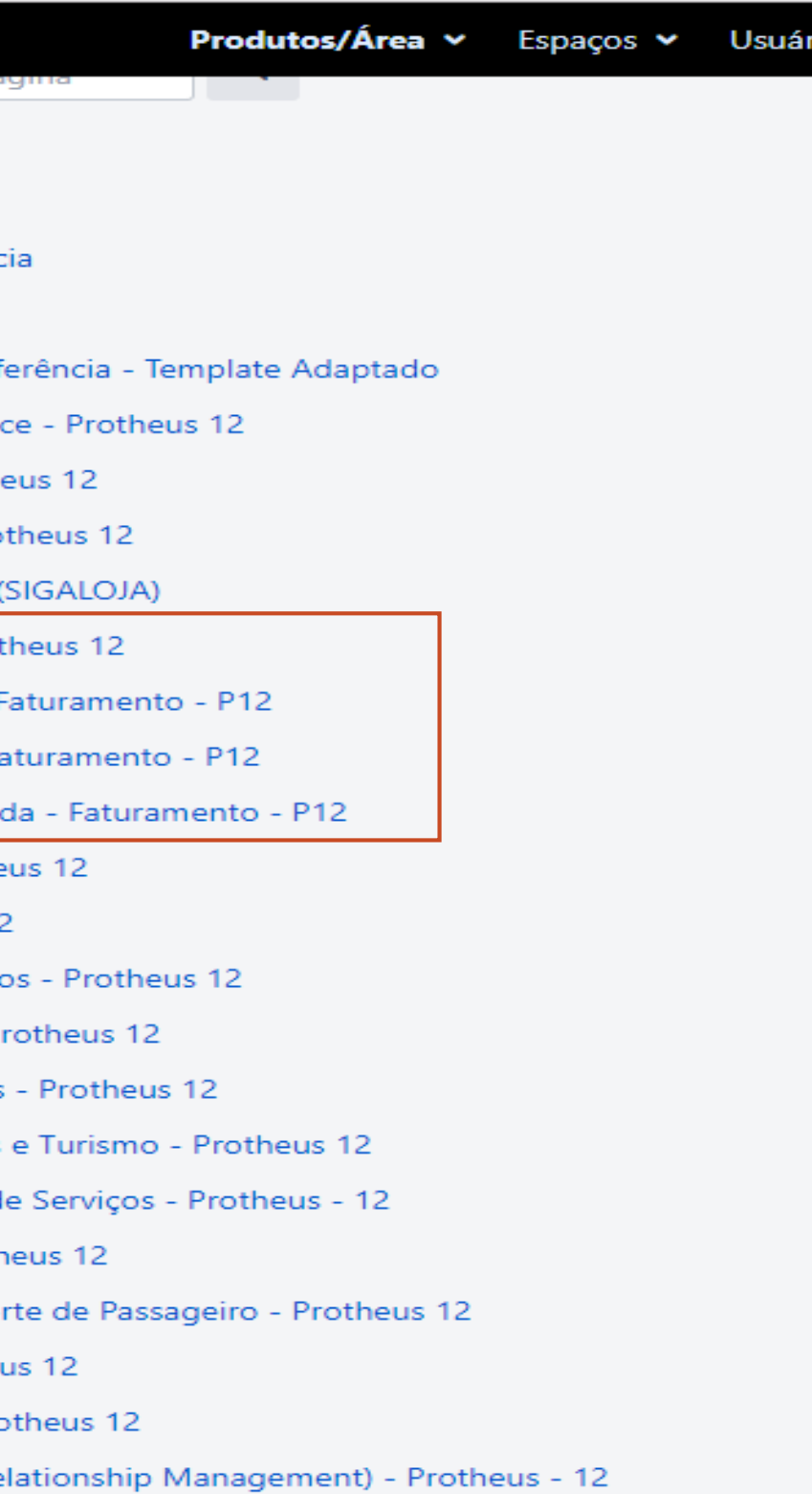

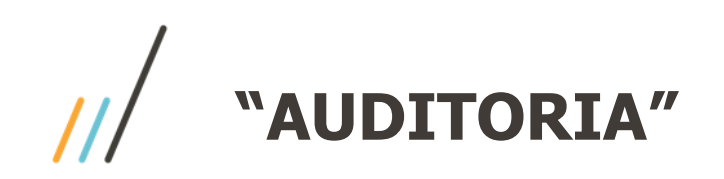

[1839773 DSERFAT-9806 Base de IPI](http://tdn.totvs.com/display/PROT/1839773+DSERFAT-9806+Base+de+IPI) → DT (falta DT no título)

[4899031 DSERFINP-22527 DT Lentidão no estorno da compensação entre carteiras](http://tdn.totvs.com/pages/viewpage.action?pageId=464965134) → DT

[Guia de Criação de Modelos e Entidades TOTVS Fast](http://tdn.totvs.com/pages/releaseview.action?pageId=342308423) Analytics® → DR

[5103274 DMANMAT01-18332 MATXSPED -](http://tdn.totvs.com/display/public/PROT/5103274+DMANMAT01-18332+MATXSPED+-+Bloco+K+-+Saldo+de+material+indireto+em+processo) Bloco K - Saldo de material indireto em processo → DT (falta DT no título)

[5086319 DSERTAF1-14755 DT Inconsistência ao entrar no monitoramento banco de dados DB2](http://tdn.totvs.com/pages/releaseview.action?pageId=466324055) → DT (error log, Atenção com a formatação)

<5326221 DSERTAF2-7967 DT Apuração da REINF de um evento já transmitido> → DT

[5238806 DSERSGS-4927 DT Exibição de Posto de Trabalho para contrato em revisão](http://tdn.totvs.com/pages/viewpage.action?pageId=465384711) → DT

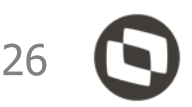

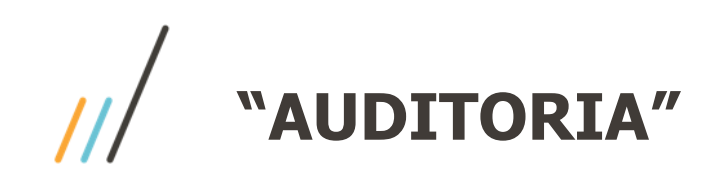

DSERFINR-18046 DT - [Correções e Melhorias na rotina FINA460 com a utilização de Cheques / MV\\_CMC7FIN](http://tdninterno.totvs.com/pages/releaseview.action?pageId=465178466) → DT

[5224822 DJURFAT1-8290 DT Data de emissão da RPS](http://tdn.totvs.com/pages/viewpage.action?pageId=463802883) → DT (atenção à formatação, parâmetros devem ser documentados no DR)

4698338 DSERFIS1-10864 - [Apuração do Ressarcimento ou Complemento do ICMS Retido por Substituição Tributária](http://tdn.totvs.com/pages/viewpage.action?pageId=465181157)  $\rightarrow$  DT (falta DT no título, a rotina deve ser documentada no DR)

PDD - [Provisão de Devedores Duvidosos](http://tdn.totvs.com/pages/viewpage.action?pageId=452396076)  $\rightarrow$  DR (pasta e nomenclatura incorretas, deveria ser documentado no DR)

96562 [DSERTSS1-198 Tratamento para gravar nome completo no campo RESP\\_GXML da tabela SPED050](http://tdn.totvs.com.br/display/TSS/96562+DSERTSS1-198+Tratamento+para+gravar+nome+completo+no+campo+RESP_GXML+da+tabela+SPED050) → DT (fora do padrão)

[DJURFAT1-7983 Problemas com inclusão de TS na Pré-fatura](http://tdn.totvs.com/pages/viewpage.action?pageId=454434719)  $\rightarrow$  DT (a rotina deve ser documentada no DR, não alterar o template)

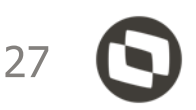

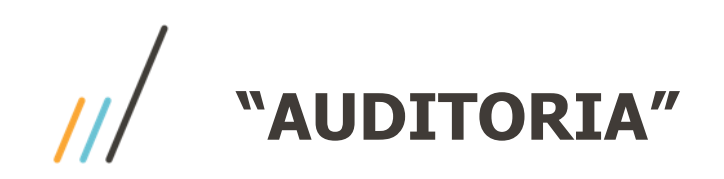

[Integração SIGAJURI x SIGACTB | Lançamentos dos históricos de movimentações](http://tdn.totvs.com/pages/editpage.action?pageId=465390101) → DI (fora do padrão)

[5224822 DJURFAT1-8290 DT Data de emissão da RPS](http://tdn.totvs.com/pages/viewpage.action?pageId=463802883) → DT (atenção à formatação, parâmetros devem ser documentados no DR)

CTB0168\_ECD\_Registro\_1555\_Totais\_No\_Livro\_Razão\_Auxiliar\_Parametrizavel → FAQ (informações sobre o módulo devem ser documentadas no DR)

CTBR403 - [Relatório Razão por Entidade](http://tdn.totvs.com/pages/viewpage.action?pageId=463824479) > FAQ (informações sobre o módulo devem ser documentadas no DR)

[3633932 MPRIMESP-16522 DT Validação de Usuario](http://tdn.totvs.com/pages/viewpage.action?pageId=417700923) Campo Conta Orcamentaria > DT (fora do padrão e formatação)

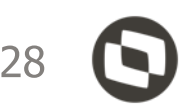

- 
- 
- 
- 
- 

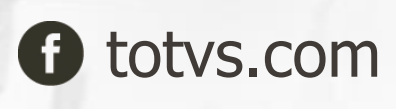

**O** @totvs in company/totvs **i** fluig.com

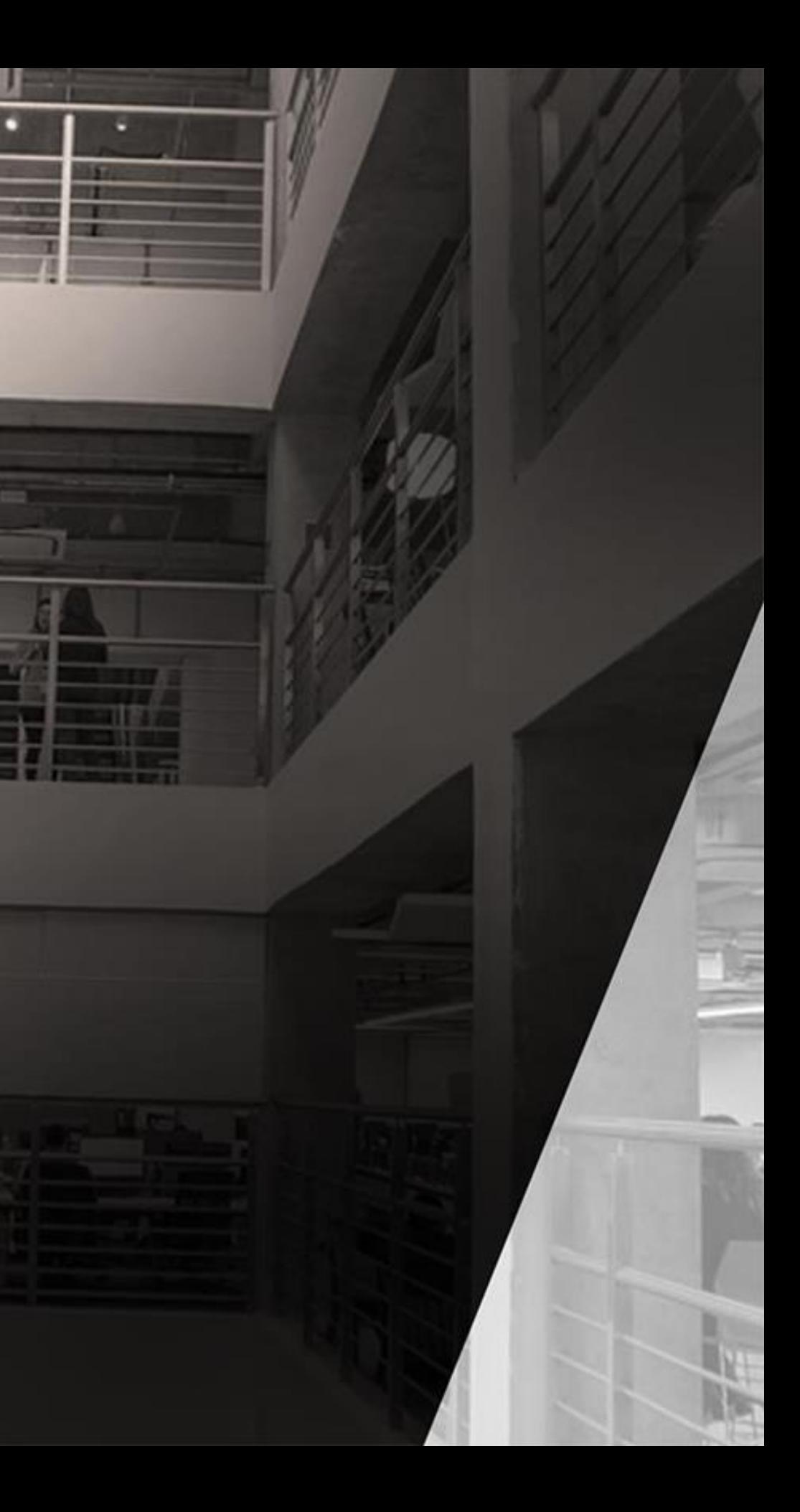

### **Monica Giandoni**

Engenharia Protheus

Monica.Giandoni@totvs.com.br